#### **Katholische Öffentliche Büchereien man und frau trifft sich zweimal - vor Ort und digital**  $\rightarrow$

**BVS**

weiers@KoebErbach.de | 1

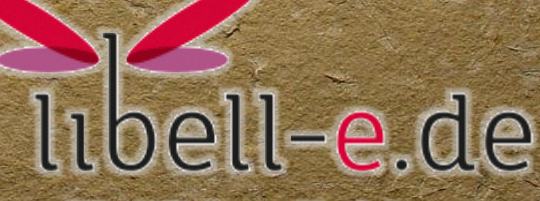

Alle Bücher, die ich mag = in der e-Leihe.

**16. Reg. BVS-Anwendertreffen im Bistum Mainz – 28.02.2015**

#### **Was machen wir die nächsten 450 Minuten?** krittstaren irche **klatschen Bobe**<br>Blane 高] 송!U  $\mathbb{D}^+$ **Nase** |Spa[Ben iepssustem Stimmund vieren mitteilen inspi irieren **\* Libell-e \* borro medien-Partner \* Fehlt da 'was? \* BVS & eOPAC**krittsieren klatschen irche **na loben dö:**<br>Diplenen bol  $\begin{picture}(20,20) \put(0,0){\line(1,0){10}} \put(15,0){\line(1,0){10}} \put(15,0){\line(1,0){10}} \put(15,0){\line(1,0){10}} \put(15,0){\line(1,0){10}} \put(15,0){\line(1,0){10}} \put(15,0){\line(1,0){10}} \put(15,0){\line(1,0){10}} \put(15,0){\line(1,0){10}} \put(15,0){\line(1,0){10}} \put(15,0){\line(1,0){10}} \put(15,0){\line(1$ a Nase |Spaßen 33 SUS tel Shimmund vierer  $\bullet$ mitteile eren weiers@KoebErbach.de | 2

## **Unsere Partner - Stimmungsbild**

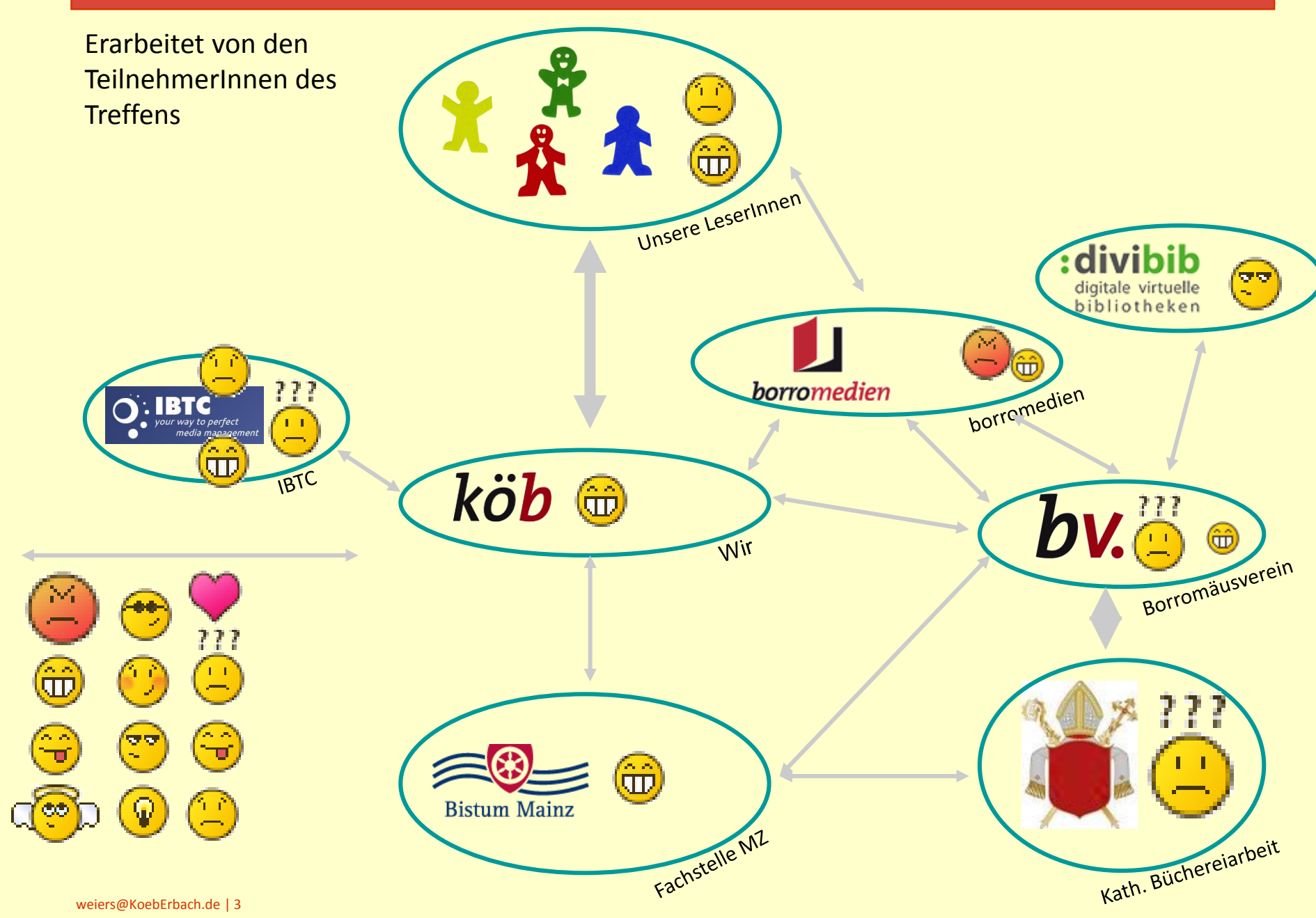

#### **Von einem Jahr auf's andere Projekte und Rückblick**  $\rightarrow$

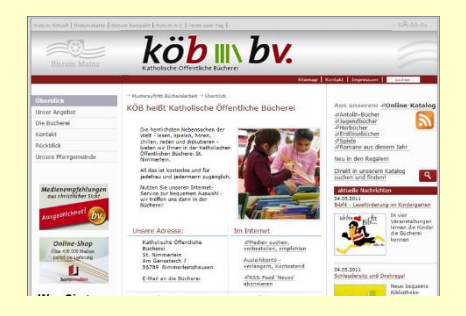

## **Innovatives Kooperationsprojekte Gezielte Förderung über die Jahreszuschüsse der Fachstelle**

44 Büchereien sind dabei 70 Teilnehmer wurden geschult

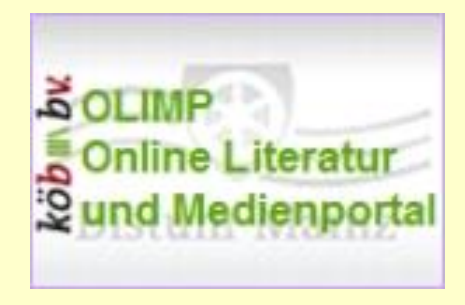

250.000+ Medien im Zugriff 45 Büchereien auf dem OLIMP

#### **Kostenlos bereitgestellt durch die Fachstelle**

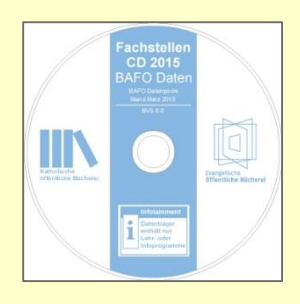

weiers@KoebErbach.de | 4

#### **Preisnachlass vermittelt durch die Fachstelle**

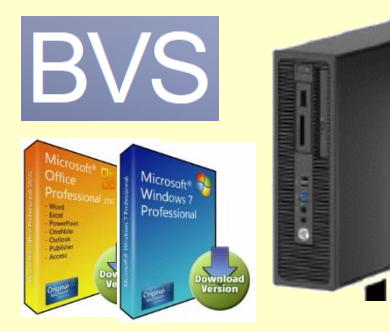

#### **Kostenlos bereitgestellt durch die Fachkonferenz**

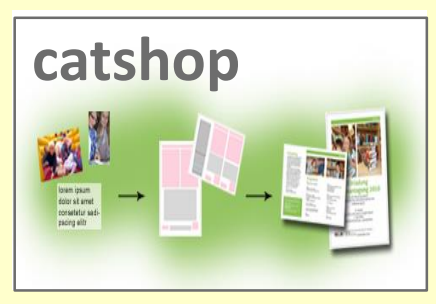

#### **Katholische Öffentliche Büchereien im Bistum Mainz Meisterlich im Abstauben – borro-Partnerprogramm**  $\rightarrow$

- o Vertragsänderung zum Jahresanfang 2015
- o Geänderte Vermittlungsprovision
- $\circ$  "Kein Pflegeaufwand"
- o Prüfung Funktionsfähigkeit durch die Partner (Nutzer statt Anbieter)
- o Online-Verlinkung nur zur Darstellung der Coverdaten möglich, Vertrag erforderlich
- o Umfrage zu Verwendungsarten

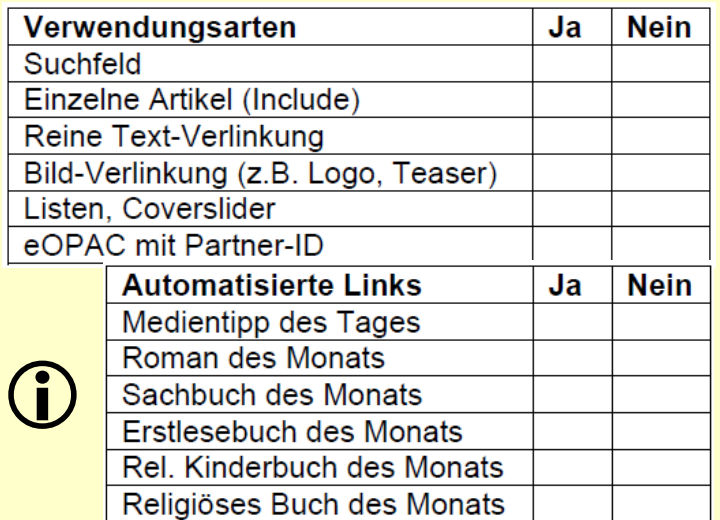

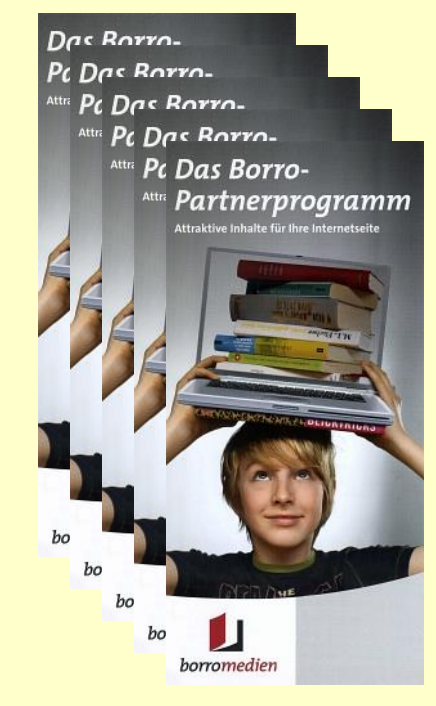

- o Logo für Online-Shop austauschen
- o Medientipp des Tages darf nicht mehr unter den die Empfehlungen des Borromäusvereins stehen
- $\circ$  Texte bezüglich "Versandkosten" anpassen
- o Korrektes borro medien Firmenlogo verwenden
- Änderungsanleitung wird zur Verfügung gestellt

# **Wo geht's lang zu den eMedien der KÖB? Bequemer Service für die Leserinnen und Leser**

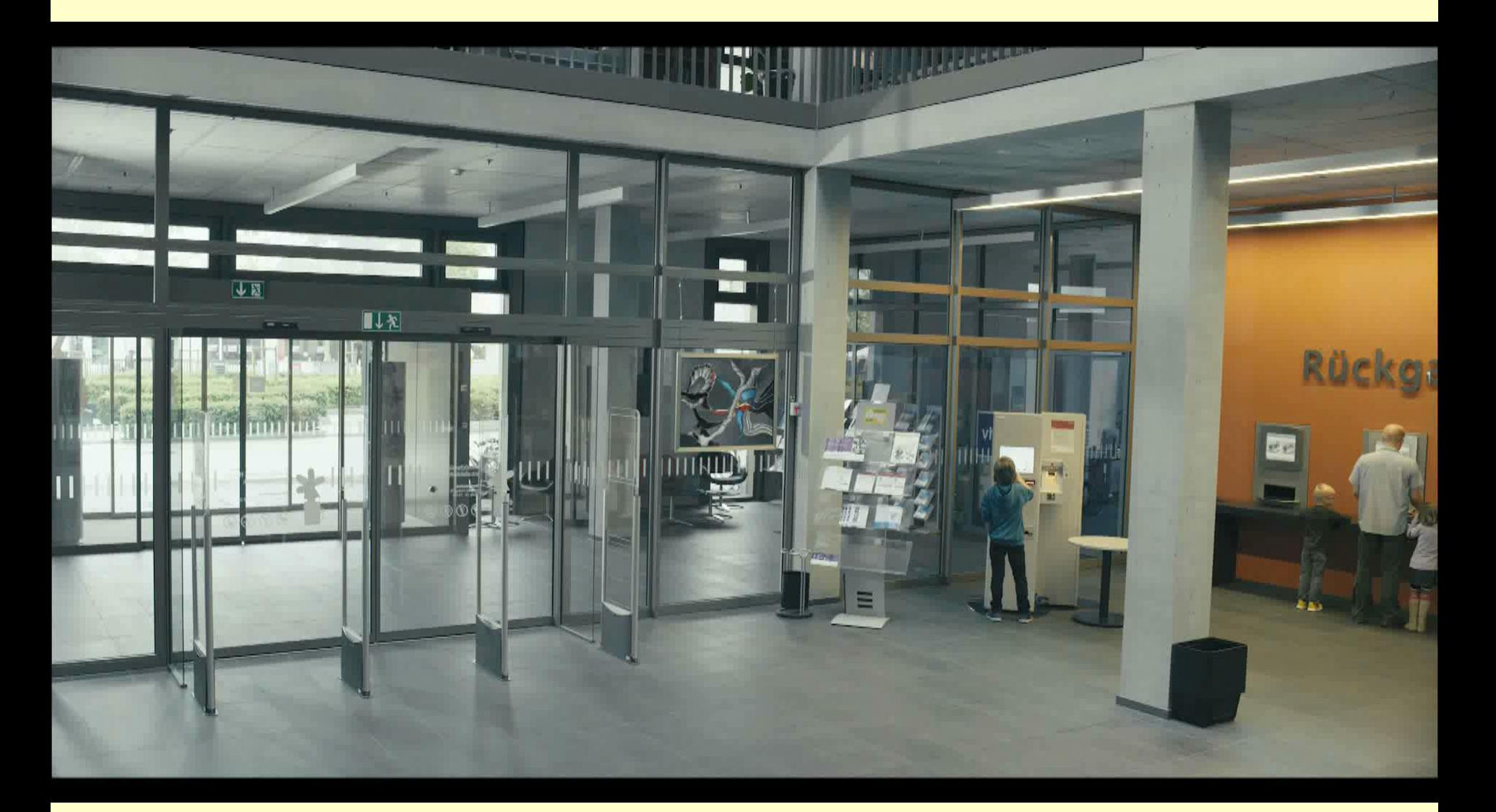

weiers@KoebErbach.de | 6

[http://onleihe-imagespot.de/Imagespot\\_Onleihe.wmv](http://onleihe-imagespot.de/Imagespot_Onleihe.wmv)

#### **Wo geht's lang zu den eMedien der KÖB? 1/3 Bequemer Service für die Leserinnen und Leser**  $\rightarrow$

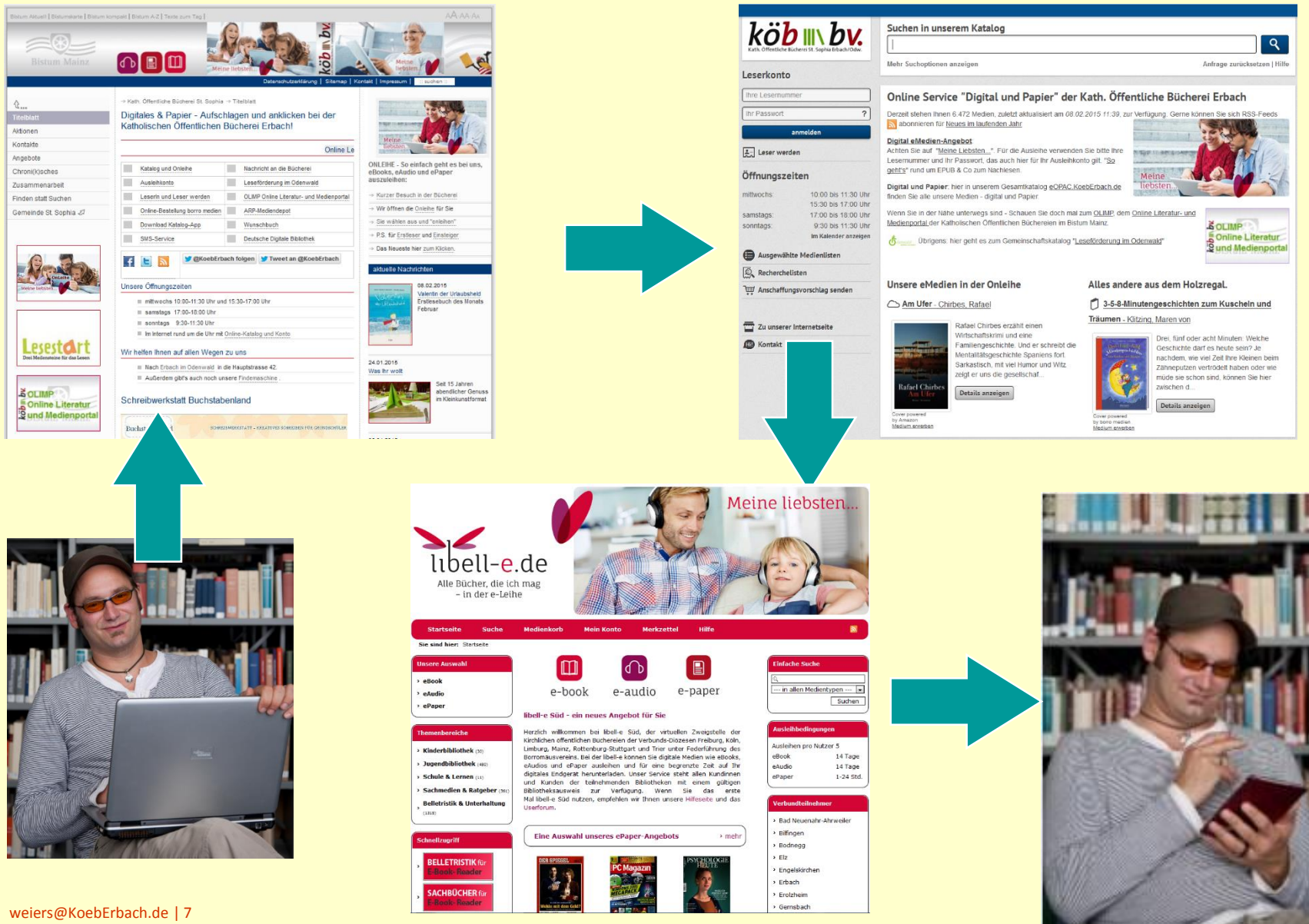

# **Wo geht's lang zu den eMedien der KÖB? 2/3 Bequemer Service für die Leserinnen und Leser**

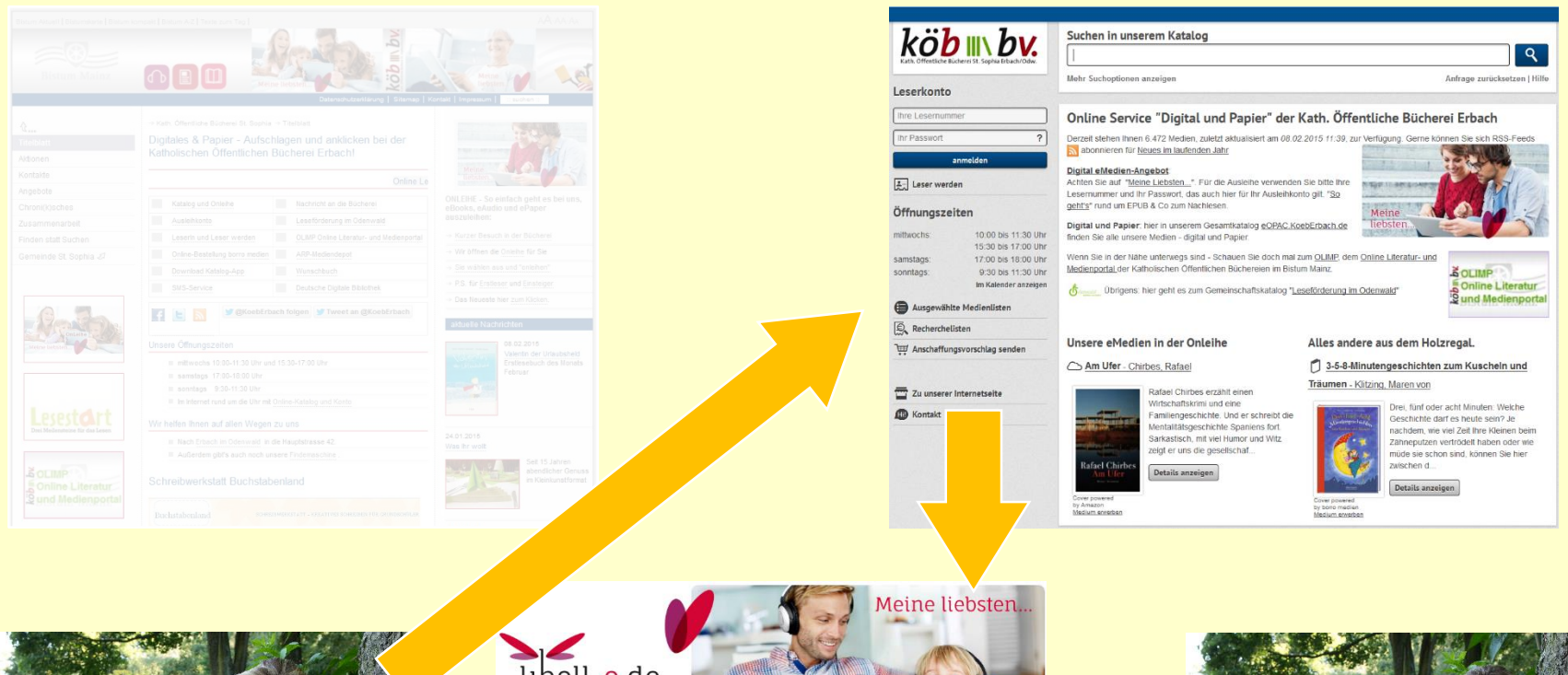

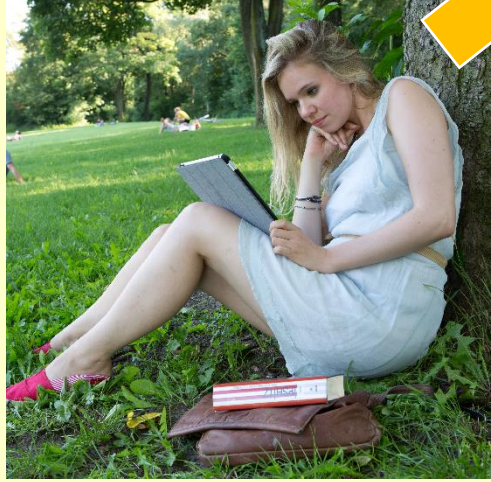

weiers@KoebErbach.de | 8

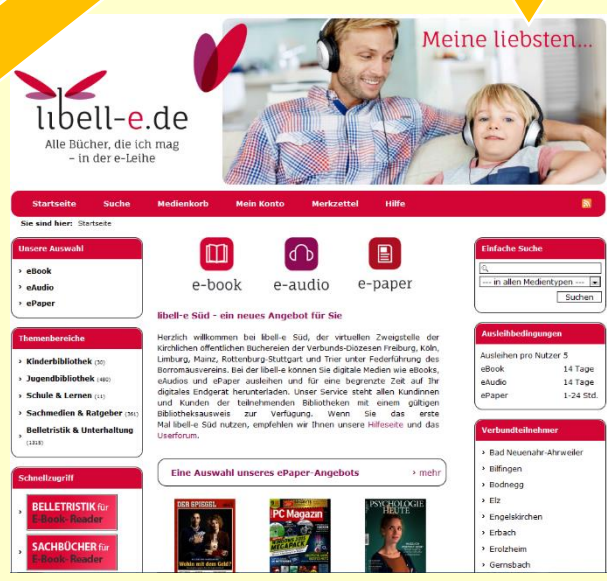

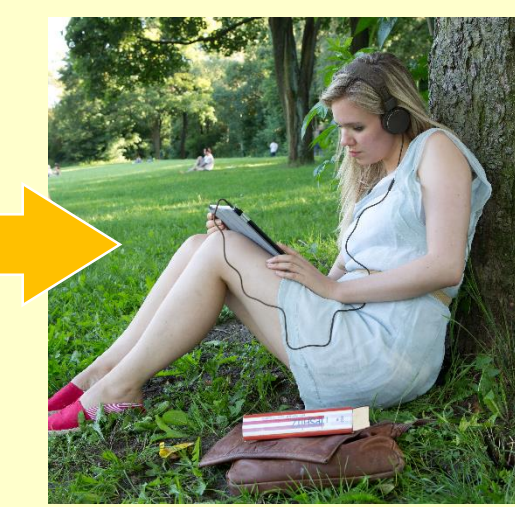

#### **Wo geht's lang zu den eMedien der KÖB? 3/3 Bequemer Service für die Leserinnen und Leser**  $\rightarrow$

**CHBÜCHER** 

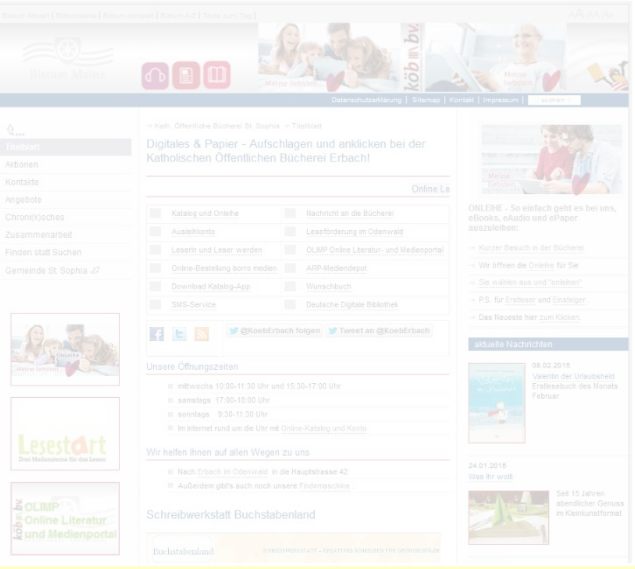

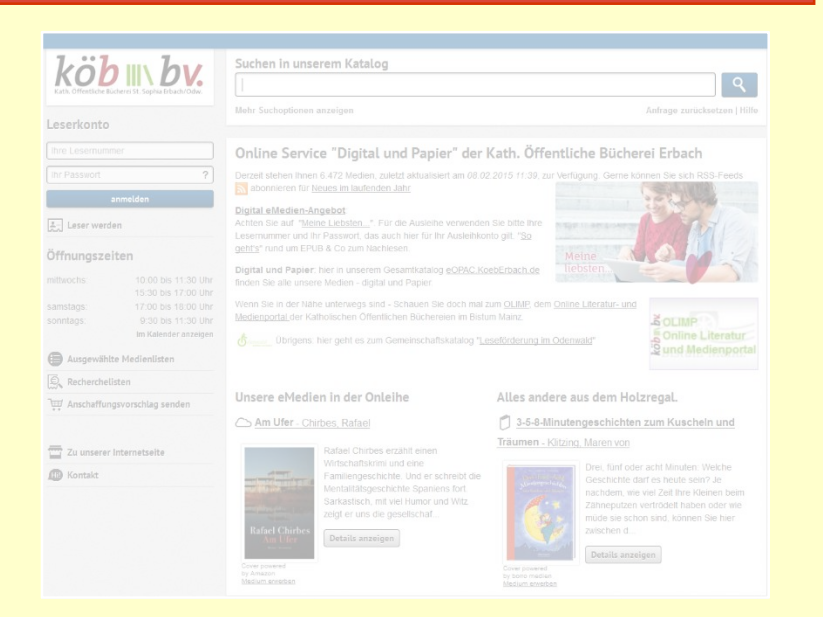

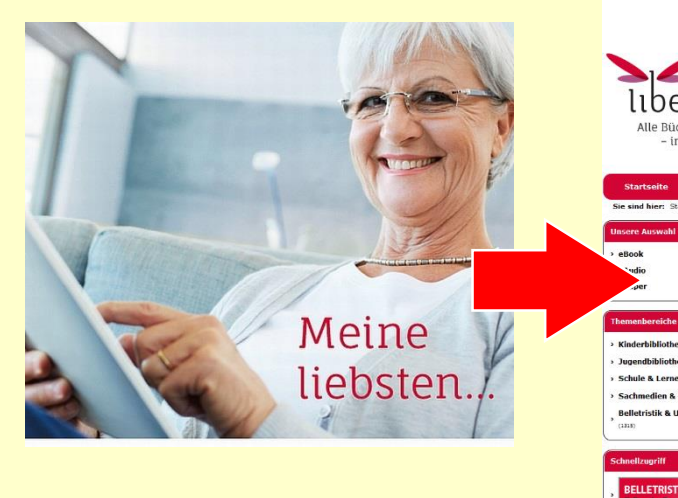

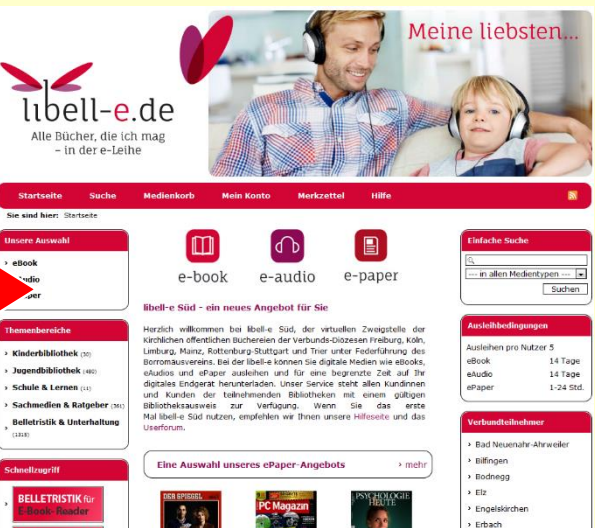

> Erolzhein Gernsbac

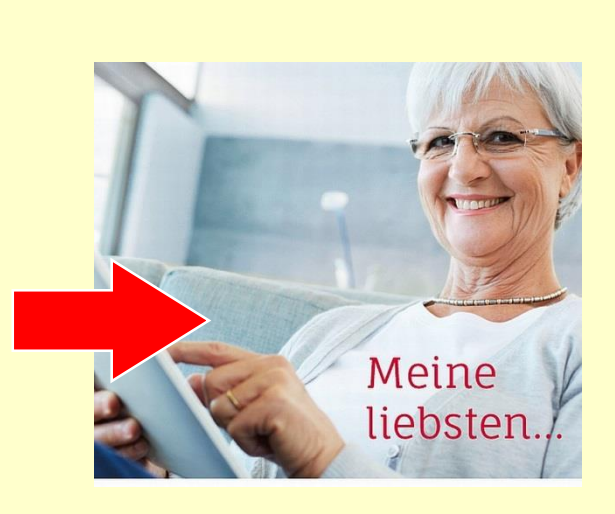

#### **eBooks & Katholische Öffentliche Bücherei Erweiterung des Libelle-e Verbundes zur Onleihe**  $\rightarrow$

#### **Ja, brauchen wir:**

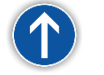

- $\rightarrow$  Zugang zu bislang unerreichten Lesergruppen
- **→ Weiteres attraktives Angebot** der Bücherei
- **→** Einfacher Zugang zu ausgewählten Medien für Berufstätige und Landleute
- Unterstützung für Senioren und Menschen mit Handicap
- → Unsere Zukunftsorientierung als Vermittler von Medienkompetenzen

#### **Voraussetzungen:**

- $\rightarrow$  Internetanschluss in der Bücherei
- Bibliotheksprogramm BVS oder Bibliotheca in der aktuellen Version
- **→ eOPAC in der aktuellen Version**
- $\rightarrow$  mindestens ein Mitglied des Teams ist zuständig für das Projekt
- $\rightarrow$  Teilnahme an den Verbundtreffen
- **→** Verpflichtung, mindestens 3 Jahre am Projekt teilzunehmen

#### **Im Klartext:**

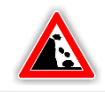

- → Einigkeit, wir wollen!?!?
- **→ Wir müssen unsere Technik** im Griff haben
- → Das ganze Team muss lernen
- $\rightarrow$  Jemand im Team muss das Thema zuständig "treiben"
- $\rightarrow$  Jemand im Team muss zum jährl. Arbeitstreffen fahren
- $\rightarrow$  Kostet das eigentlich nichts? Geld muss her!
- **→ Wer unterschreibt? Machen** Pfarrer und KVR mit?

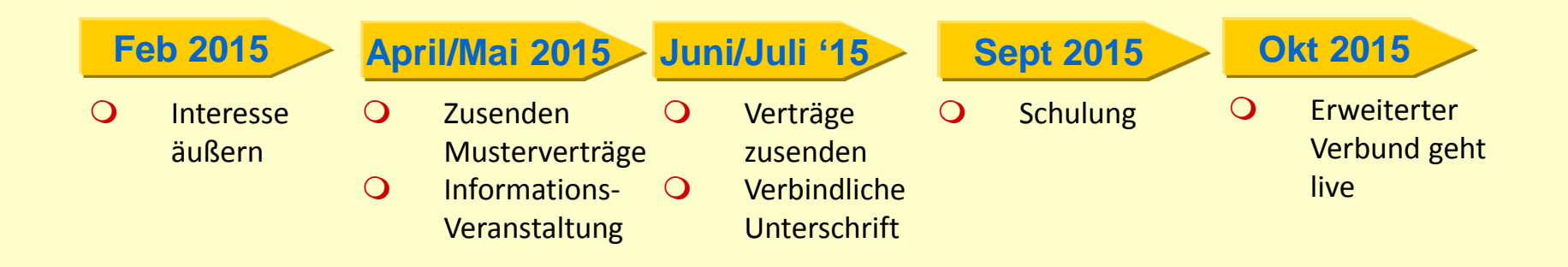

#### **eBooks & Katholische Öffentliche Bücherei Mindest-Kostenaufstellung für die ersten drei Jahre je Bücherei**   $\rightarrow$

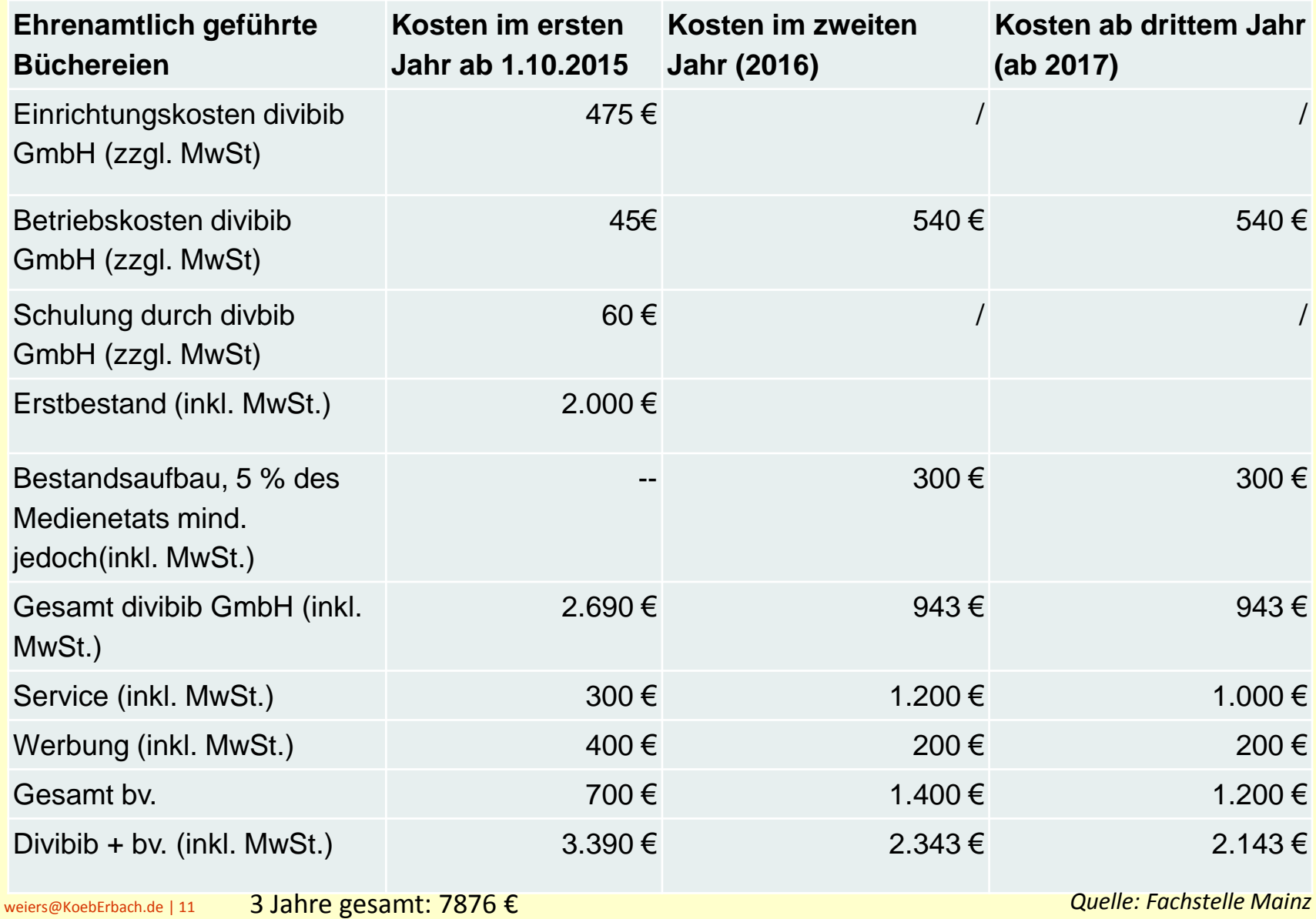

#### **eBooks & Katholische Öffentliche Bücherei Erweiterte Kostenaufstellung für die ersten drei Jahre/Bücherei**  $\rightarrow$

Einnahmen

Ausgaben

Vor Vertragsunterzeichnung durch den Kirchenverwaltungsrat muss die Finanzierung für die nächsten **3 Jahre** sichergestellt sein.

<sup>2</sup> ca. 7.876 € Einrichtungs-, Betriebs- und Medienkosten

**E** ca. 33 € eBook-Schnittstelle BVS eOPAC

#### ggf.

- ca. 150 € eBook-Reader (z.B. Tolino)
- P ca. 54 € BVS-Pflegevertrag
- P ca. 240 € BVS eOPAC-Vertrag (falls Neuabschluss)

## **Onleihe ist nur mit zusätzlichen Geldquellen (v.a. Sponsoren) möglich**.

#### **Die Fachstelle wird 80% der Kosten (entspricht 6.300 € von 7876 €) übernehmen!**

- Der Zuschuss wird auf 3 Jahre verteilt ausgezahlt.
- Die erste Rate wird als Pauschale von € 3.200,00 für ehrenamtlich geführte KÖB bei Vertragsunterzeichnung ausgezahlt.
	- Eine zweite pauschale Rate erfolgt 2016.
	- Die letzte Rate 2017 wird als Restzahlung des 80%-Zuschusses nach Vorlage aller Ausgaben für den Onleihe-Aufbau ausbezahlt.
	- Die Fachstelle übernimmt nicht 100% der Kosten, da die beteiligten Büchereien auch nach den 3 Jahren fähig sein sollen, pro Jahr ca. <del>1.500 €</del> 2.100 € <sup>\*)</sup> für das eBook-Projekt aufbringen zu können
	- Inanspruchnahme des jährlichen Zuschusses (Grundbetrag) für Libell-e ist nicht möglich
	- Eine Förderung durch das Bistum ist nur für die ersten 3 Jahre möglich

#### **eBooks & Katholische Öffentliche Bücherei Handfeste Starthilfe durch die Fachstelle Mainz**  $\rightarrow$

#### **Voraussetzungen:**

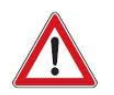

- Internetanschluss in der Bücherei
- **B** Bibliotheksprogramm BVS oder Bibliotheca in der aktuellen **Version**
- eOPAC in der aktuellen Version
- **F** mindestens ein Mitglied des Teams ist zuständig für das Projekt
- Teilnahme an den Verbundtreffen
- **D** Verpflichtung, mindestens 3 Jahre am Projekt teilzunehmen

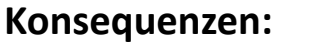

- $\rightarrow$  Stabil und angenehm schnell
- → Pflegevertrag haben und BVS regelmäßig aktualisieren
- $\rightarrow$  Laufend Inhalte "online-passend" pflegen
- **→** Organisatorischer und technischer Sachverstand. Team unterstützt
- $\rightarrow$  Teilnahme an den Verbundtreffen

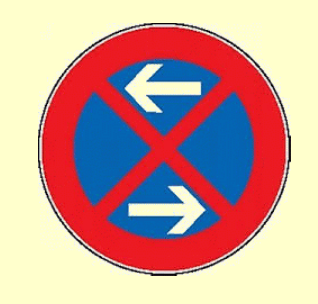

#### Nicht stehen bleiben!

Das gesamte Team:

- bereit sein zu lernen
- Internet und Gewohnheiten akzeptieren
- Gelerntes anwenden
- **→** Vorausschauende Finanzplanung mit Risikoeinschätzung und Einvernehmen mit KVR. Laufend Lobby/Sponsorensuche

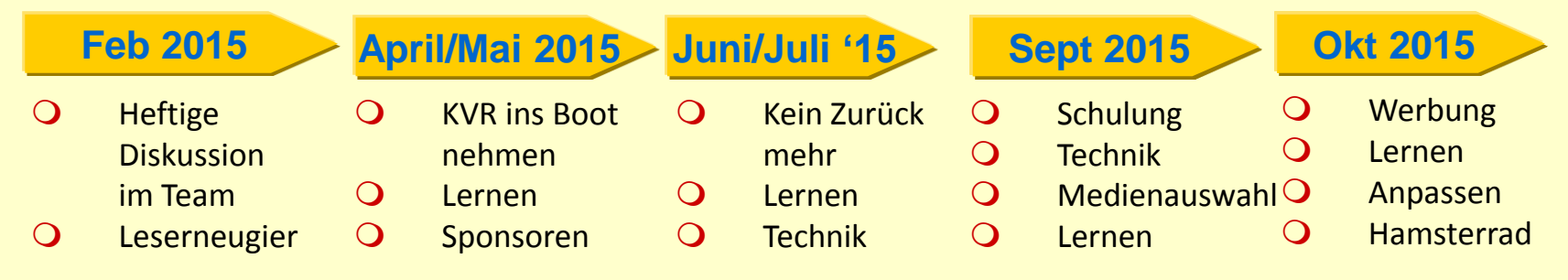

#### **eBooks & Katholische Öffentliche Bücherei Technik**  $\rightarrow$

<http://www2.onleihe.de/libell-e-sued/> <http://www.bibhelp.de/documentation/bvs/praxis/onleihe>

- Bücherei hat einen gepflegten eigenen BVS eOPAC und die Freischaltung der Schnittstelle zur eBook-Ausleihe beauftragt
- $\square$  Schnittstellen-URL an divibib mitteilen
- Funktionstests
	- E-Medien-Import vorbereiten. Kennungen abfragen

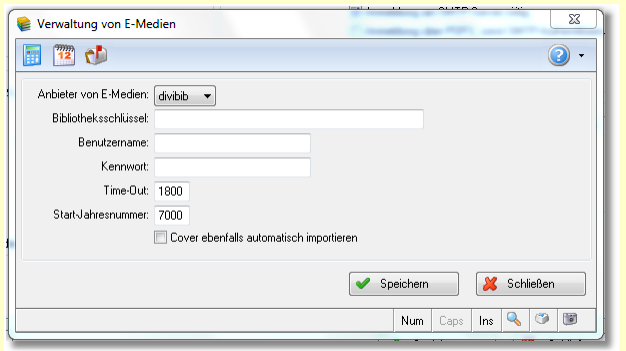

 $\Box$  Der Import der Daten in BVS und somit dann auch im BVS eOPAC hat keinen Einfluss darauf, ob Ihre Leser die eBooks leihen können oder nicht. Der Import dient der Vervollständigung des eigenen BVS eOPAC-Katalogs um die eBook-Daten. Ihre Leser können dadurch zentral an einer Stelle, in Ihrem eigenen BVS eOPAC-Katalog, alle Ihre vorhandenen Medien sehen

- $\Box$  Lesergruppe in BVS anlegen
- Ggf. Gebühren in BVS definieren
- BVS eOPAC konfigurieren
- $BVS \rightarrow BVS$  eOPAC Datenübertragung testen
- E-Medien-Import durchführen
- Zusammenspiel BVS eOPAC und Libell-e testen
- Adobe Digital Editions installieren
- $\Box$  E-Ausleihe mit eReader testen
- $\Box$  4 bis 5 Online Foren im Blick behalten
- Supporter und Verbund koordinieren

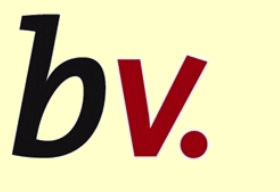

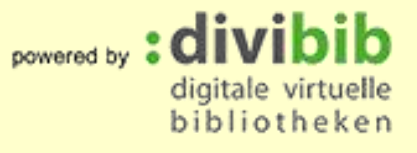

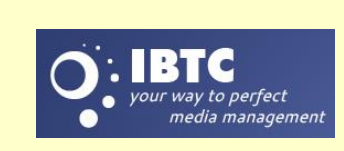

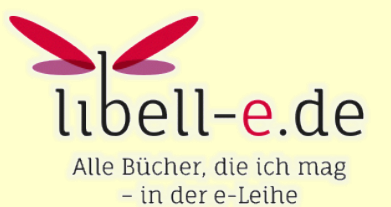

#### **eBooks & Katholische Öffentliche Bücherei Damit es andere auch wissen. 1/3**  $\rightarrow$

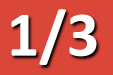

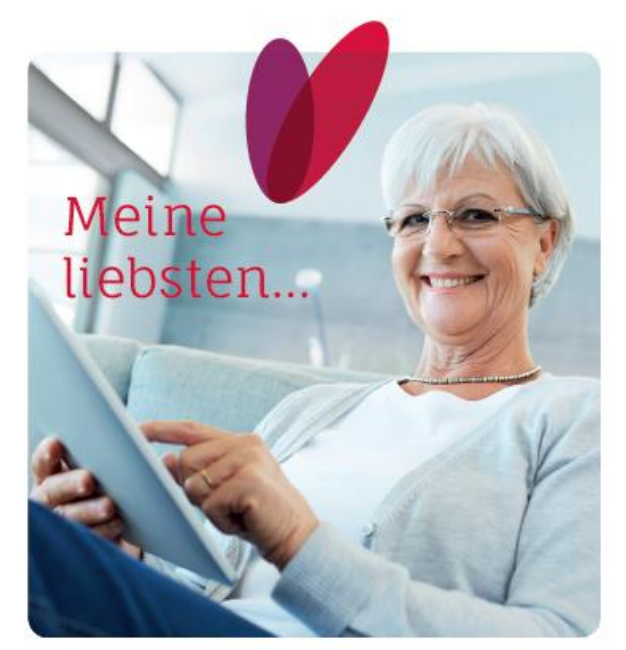

Alle Zeitungen, die ich mag

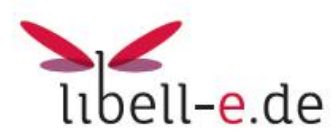

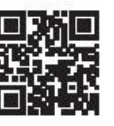

Um libell-e.de zu nutzen, benötigen Sie einen Internetanschluss, ein DRM-fähiges Endgerät und einen gültigen Ausweis Ihrer Bücherei.

Die erforderliche Software, um die Medien zu lesen oder zu hören, können Sie kostenfrei von der Webseite libell-e.de herunterladen.

libell-e.de ist ein Angebot von kirchlichen öffentlichen Büchereien unter der Federführung des Borromäusvereins e.V.

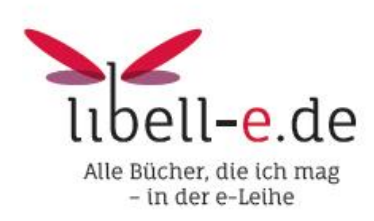

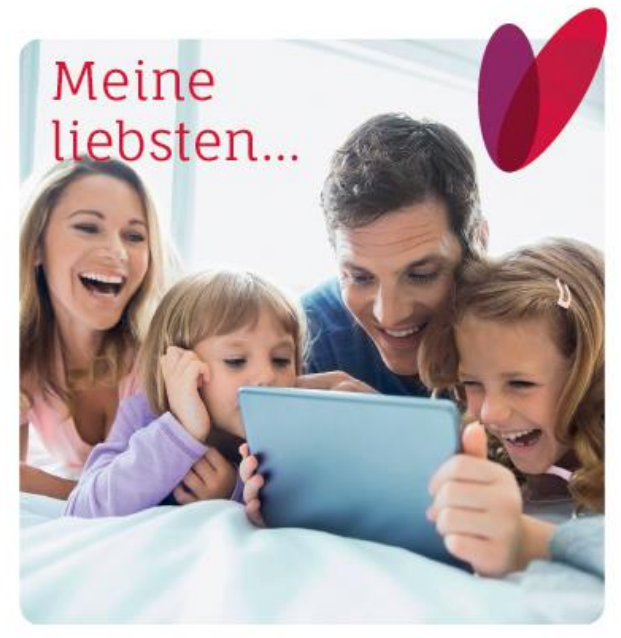

Alle Bücher, die ich mag - in der e-Leihe

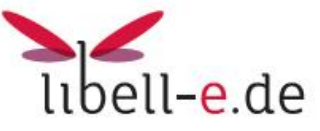

#### **eBooks & Katholische Öffentliche Bücherei Damit es andere auch wissen. 2/3**  $\rightarrow$

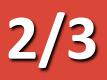

## Meine liebsten Medien in der e-Leihe

Das Portal libell-e.de ermöglicht die zeit- und ortsunabhängige Ausleihe einer vielfältigen Auswahl digitaler Medien - 365 Tage im Jahr, 24 Stunden am Tag.

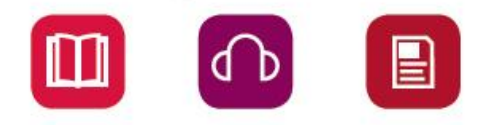

- · e-book: Romane, Sachbücher, Kinder- und Jugendbücher
- · e-audio: Hörbücher zur Unterhaltung und Information
- · e-paper und e-magazin

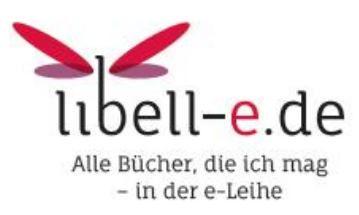

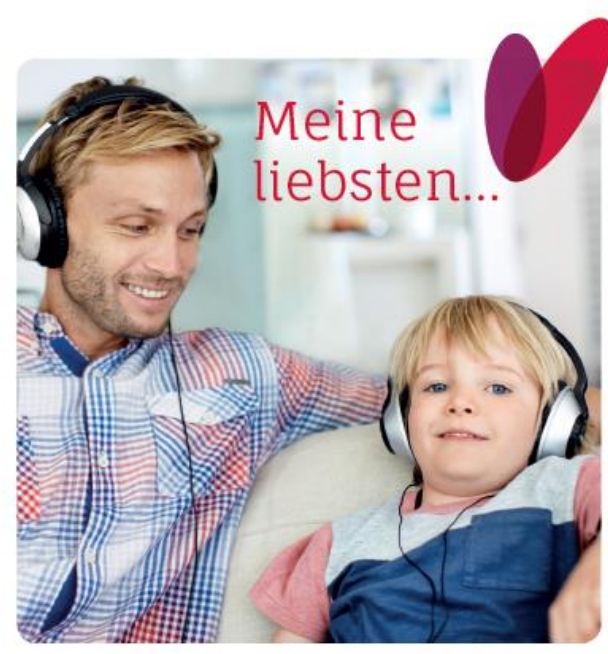

Alle Hörbücher, die ich mag

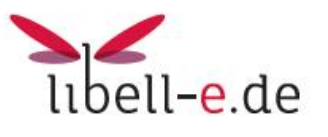

## So einfach funktioniert libell-e.de

- · Für die Nutzung benötigen Sie einen gültigen Ausweis der Bücherei vor Ort.
- · Bei libell-e.de online stöbern.
- · Die ausgewählten Medien online ausleihen.
- · Herunterladen und nutzen auf dem eigenen PC, Tablet-PC, E-Book-Reader, Smartphone oder MP3-Player. Ein E-Book-Reader zum Ausprobieren steht in der Bücherei zur Verfügung.
- · Die Rückgabe der Medien nach Ende der Leihfrist erfolgt automatisch.
- · Auf libell-e.de werden die einzelnen Schritte ausführlich erklärt. Nutzen Sie auch die Hilfefunktion.

#### **eBooks & Katholische Öffentliche Bücherei Damit es andere auch wissen. 3/3**  $\rightarrow$

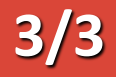

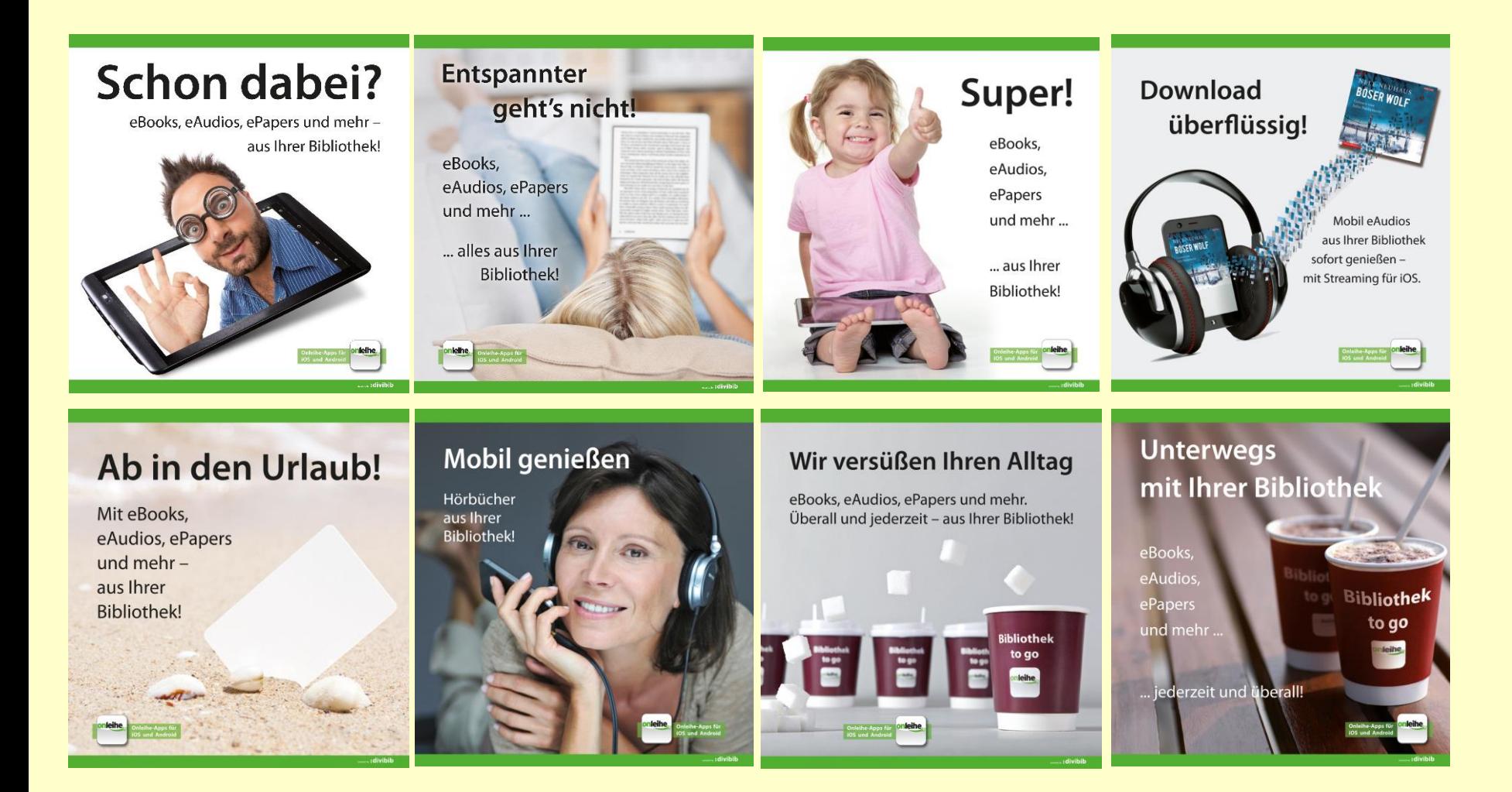

#### **eBooks & Katholische Öffentliche Bücherei Sind Sie in Stimmung für den Libell-e Verbund?**  $\rightarrow$

### Möchten Sie

- $\Diamond$  bei der Auswahl der Medien entscheiden können?
- $\Diamond$  die für Ihre Bücherei am besten geeigneten Werbemittel einsetzen?
- $\Diamond$  bei der Auswahl und Gestaltung der Werbemittel mitbestimmen?
- $\Diamond$  schnelle und koordinierte Fehlerbehebung bei technischen Problemen mit der Libell-e?
- $\Diamond$  eine auf Ihre Bücherei abgestimmte Einführung und Unterstützung?
- $\overline{\Phi}$  volle Planungs- und Kostentransparenz für alle Ausgabenpositionen?
- $\oplus$  Ihre Anregungen aufgenommen und aussagefähig erörtert und beantwortet wissen?

### **Stellen Sie die Libell-e auf die Probe.**

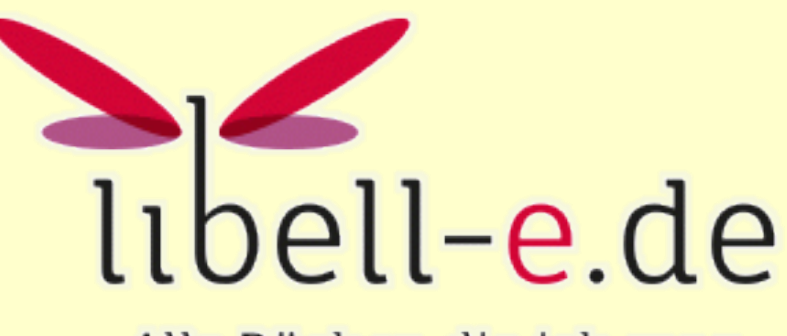

Alle Bücher, die ich mag - in der e-Leihe

http://www2.onleihe.de/libell-e-sued

#### **Fortbildung in der Büchereiarbeit - Fachstelle Mainz Fehlt da was? Stimmen die Grundlagen?**  $\rightarrow$

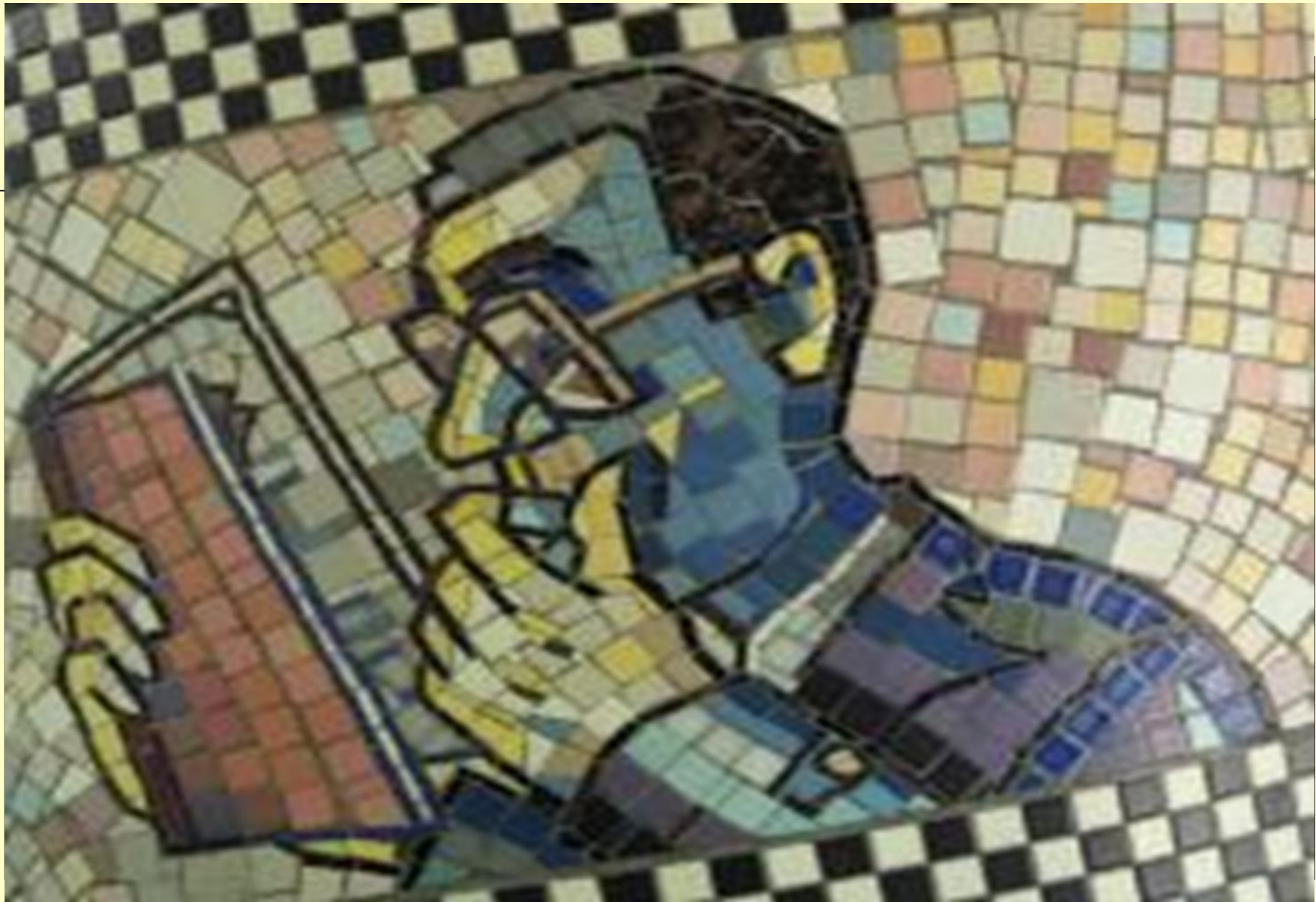

weiers@KoebErbach.de | 19

#### **Betriebssystemumstellung BVS-Unterstützung**  $\rightarrow$

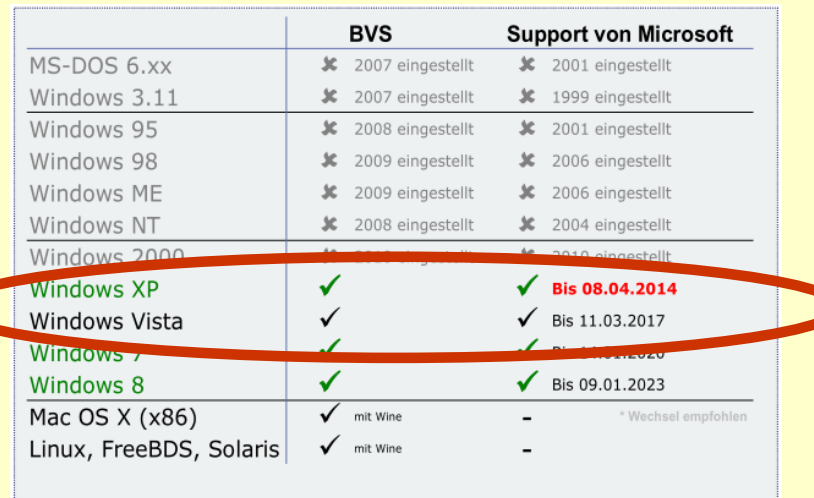

#### **Erste BVS-Komponenten laufen bereits nicht mehr ohne weiteres unter Win XP.**

Win XP wird von BVS nur solange unterstützt, wie die einzelnen Komponenten (auch von Dritten) XP-fähig sind.

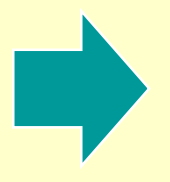

Geldbedarf planen Angebote der EDV des BO nutzen Gremien der Gemeinde vorbereiten

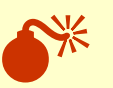

## **Immer noch Windows XP im Einsatz?**

#### **Auswirkungen:**

- **Die personenbezogenen Daten sind nicht mehr** geschützt. Hohes Risiko, denn als Öffentliche Bücherei wird ein angemessener Umgang mit den Ihnen anvertrauten Daten erwartet.
- Ihr Büchereiangebot an die LeserInnen kann plötzlich nicht mehr aufrecht erhalten werden. Hohes Risiko, wenn Ihre eingesetzten Hilfsmittel nicht mehr funktionieren
- Durch den Modernisierungs-Rückstand entsteht ein Stau an fälligen Änderungen. Hohes Risiko für Ihre Büchereiarbeit (Überlastung, Imageschaden, Stillstand)

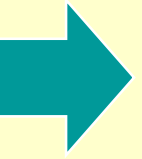

Mittel- bis langfristig planen Synergien mit den Pfarrbüros Dauerhafte Lobbyarbeit

#### **BVS 6.0 Wichtige Änderungen und Neuerungen**  $\rightarrow$

Auszug aus [http://www.bibhelp.de/documentation/bvs/neu/bvs\\_6](http://www.bibhelp.de/documentation/bvs/neu/bvs_6)

- Massenänderung für die Felder Standort, Schlagwort, Interessenkreis
- Verwaltung von Verteilaktionen, TipToi-Stiften
- eMedien-Ausleihe divibib erweitert
- Logo-Druck auf Ausleihquittung sowie Internet/HOTSPLOTS-Ticket (bei Epson TM-T88V)
- Weitere Fälle für das Einstellen von Mitteilungen

#### Auszug "Mini-Update" aus <http://download-bvs5rc.ibtc.biz/>

- Neu: optionaler Wechsel von Online-Update mit RC-Versionen zu Vorab-/Beta-Versionen
- Programmkorrekturen

#### Auszug "Beta" aus: http://download-bys5beta.ibtc.biz/

- Foto für Kunden speichern und auf Ausweisen verwenden
- Anzeige der Besucher von Veranstaltungen im Tagebuch
- Eingabe von Tagebucheinträgen überarbeitet
- Sankt Michaelsbund-MAB-Datendownload direkt aus BVS
- Behandlung von Fristen für Externe Medien im BVS eOPAC

#### Archiv angelegt in www.bibhelp.de

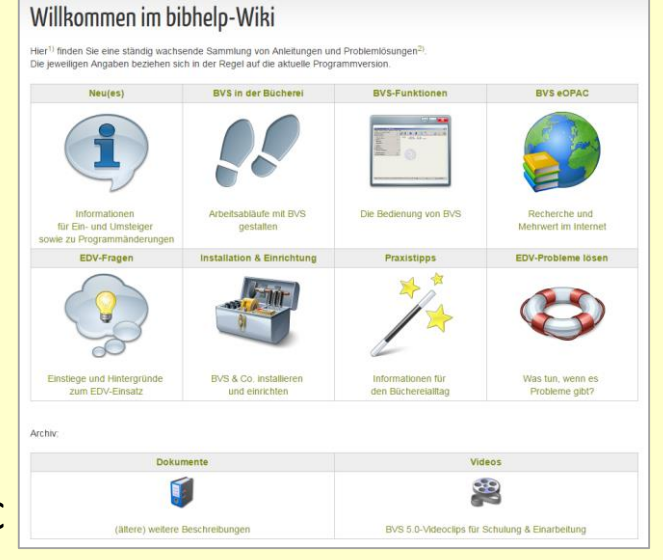

weiers@KoebErbach.de | 21

#### **BVS eOPAC V3.1.10 Wichtige Änderungen und Neuerungen**  $\rightarrow$

<http://www.eopac.net/BGX428911/version/>

- SMS-Empfang (kostenfrei) und SMS-Versand
- Zentrale Pflege der entsprechenden Katalogisate von eMedien-Verbünden
- Bestellung von Werbematerialien für den BVS eOPAC
- Eingabemöglichkeit der MVB-Kennnummer für Bibliotheken, die Coverart über buchhandel.de beziehen
- Vorbereitung für die Übermittlung von statistischen Daten an BVS

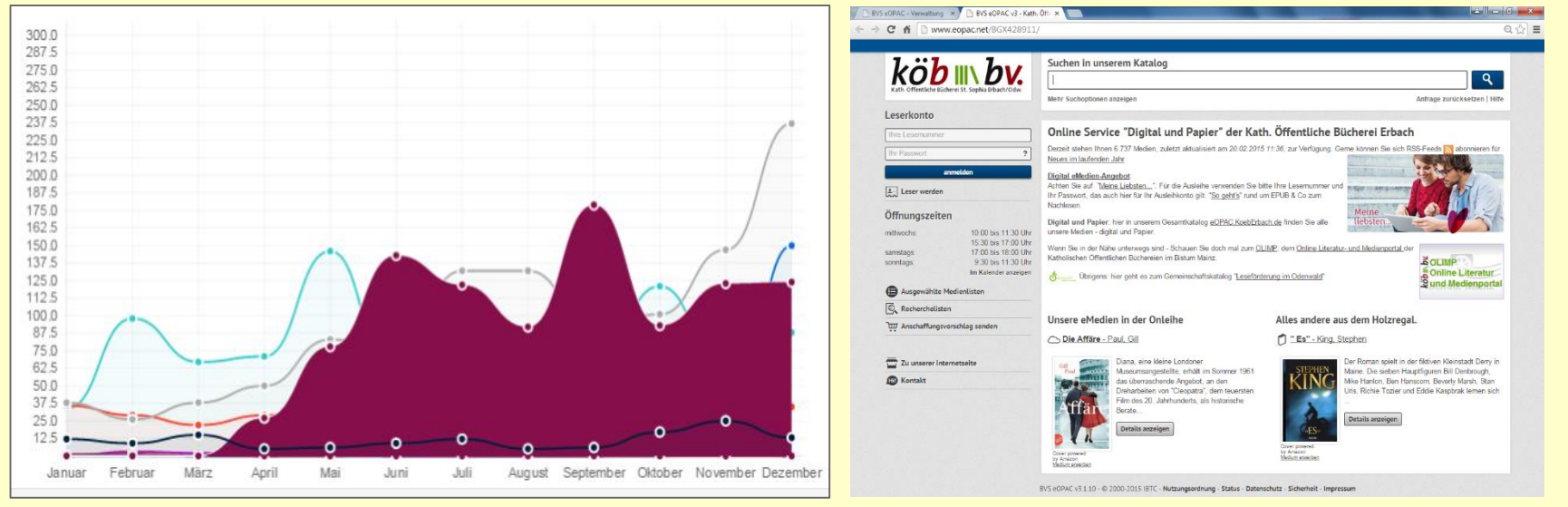

weiers@KoebErbach.de | 22

#### **Feedback Wie im alten Rom…**  $\rightarrow$

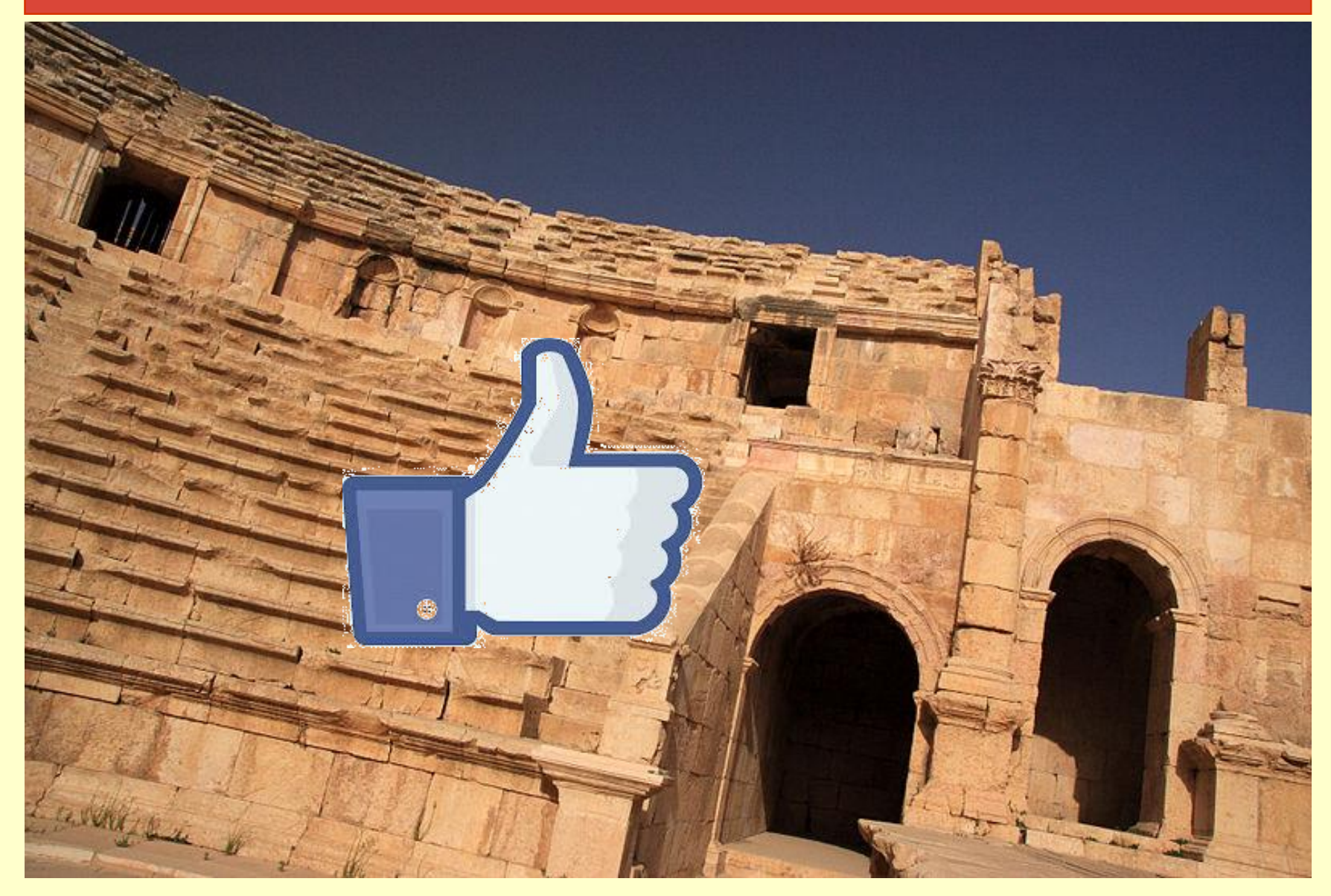

Diese Präsentation wurde von Willi Weiers, Kath. Öffentliche Bücherei Erbach/Odw. im Rahmen der Creative Commons Lizenz erstellt.

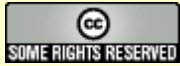

Namensnennung:

Willi Weiers, Kath. Öffentliche Bücherei St. Sophia, Erbach/Odw

Die Illustrationen sind ggf. urheberrechtlich geschützt.

Fotos: dbv/Leo Pompinon Flickr/British Library

Die Informationen in dieser Zusammenstellung werden ohne Rücksicht auf einen eventuellen Patentschutz veröffentlicht.

Warennamen werden ohne Gewährleistung der freien Verfügbarkeit benutzt. Bei der Zusammenstellung von Texten, Beispielen und Abbildungen wurde mit größter Sorgfalt vorgegangen. Trotzdem können Fehler nicht vollständig ausgeschlossen werden.

Für fehlerhafte Angaben und deren Folgen kann weder eine juristische Verantwortung noch irgendeine Haftung übernommen werden.

Namensnennung-Keine kommerzielle Nutzung-Weitergabe unter gleichen Bedingungen 3.0 **Deutschland** 

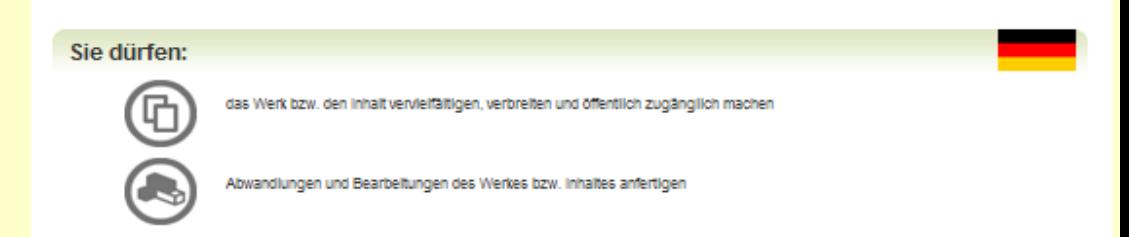

#### Zu den folgenden Bedingungen:

Namensnennung - Sie müssen den Namen des Autors/Rechteinhabers in der von ihm festgelegten Welse nennen

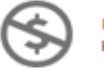

Kelne kommerzielle Nutzung - Dieses Werk bzw. dieser inhalt darf nicht für kommerzielle Zwecke verwendet werden.

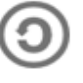

Weltergabe unter gleichen Bedingungen - Wenn Sie das lizenzierte Werk bzw. den lizenzierten inhalt bearbeiten oder in anderer Welse erkennbar als Grundlage für eigenes Schaffen verwenden, dürfen Sie die daraufhin neu entstandenen Werke bzw. Inhalte nur unter Verwendung von Lizenzbedingungen weitergeben, die mit denen dieses Lizenzvertrages Identisch oder vergleichbar sind.

#### Wobei gilt:

Verzichtserklärung - Jede der vorgenannten Bedingungen kann aufgehoben werden, sofern Sie die ausdrückliche Einwilligung des Rechteinhabers dazu erhalten.

Sonstige Rechte - Die Lizenz hat keinerlei Einfluss auf die folgenden Rechte:

- · Die gesetzlichen Schranken des Urheberrechts und sonstigen Befugnisse zur privaten Nutzung;
- · Das Urheberpersönlichkeitsrecht des Rechteinhabers;
- · Rechte anderer Personen, entweder am Lizenzgegenstand selber oder bezüglich seiner Verwendung, zum Beispiel Persönlichkeitsrechte abgebildeter Personen.

Hinwels - im Falle einer Verbreitung müssen Sie anderen alle Lizenzbedingungen mittellen, die für dieses Werk gelten. Am einfachsten ist es, an entsprechender Stelle einen Link auf diese Seite einzubinden